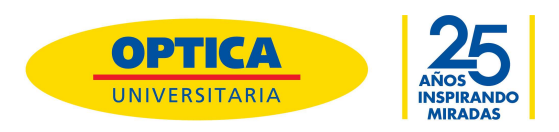

Hasta un 90% de las personas que trabajan mayoritariamente delante de un ordenador padecen síntomas de cansancio ocular

# Los síntomas del Síndrome Visual Informático se incrementan durante la vuelta al trabajo

- Entre los síntomas del SVI se encuentran la irritación ocular, la fatiga visual, la visión borrosa, la sequedad ocular y el dolor de cabeza, cuello y hombros
- Óptica Universitaria propone el uso de lentes especiales que ayudan a reducir el cansancio ocular ocasionado por pasar muchas horas frente a una pantalla
- El uso de filtros que permiten bloquear la luz azul-violeta es también una solución a tener en cuenta, pues evitan el deslumbramiento y mejoran la nitidez y el contraste

Barcelona, xx de xx de 2017.- Las vacaciones se acaban y retomamos la rutina. Esto significa para muchos volver a la oficina y pasar alrededor de 8 horas diarias frente al monitor del ordenador, exigiendo a nuestros ojos largos periodos de enfoque continuo de la vista, y una exposición prolongada al brillo intenso de la pantalla.

Durante las vacaciones, usamos la visión lejana y la musculatura del ojo se encuentra más relajada. A la vuelta al trabajo, volvemos a exponer demasiado los ojos a las pantallas de los diferentes dispositivos digitales, y hacemos que realicen un esfuerzo de enfocar (acomodativo) excesivo. "Este cambio conlleva la aparición de problemas de visión como el síndrome visual informático" explica Alicia Escuer, directora técnica y de formación de Óptica Universitaria, quien añade que "aunque estos síntomas pueden darse a lo largo de todo el año, se acentúan durante la vuelta al trabajo".

# ¿Sensación de cansancio y sequedad en los ojos?

Según los datos del Colegio Oficial de Ópticos y Optometristas de Catalunya, se calcula que hasta un 90% de la población española que trabaja en oficinas padece el síndrome visual informático. Entre sus síntomas se encuentran la irritación ocular, la fatiga visual, la visión borrosa, la sequedad ocular y el dolor de cabeza, cuello y hombros. La mayoría de estos síntomas pueden desaparecer una vez dejamos de usar el ordenador, pero en algunos casos pueden persistir aún después.

"El síndrome visual informático se puede reducir con el uso de lentes que ayuden a relajar el sobreesfuerzo que supone un enfoque continuado en las pantallas digitales y/o con la aplicación de filtros que atenúan parte de la luz azul que emiten las mismas", afirma Escuer. En este sentido, Escuer añade que en el futuro serán los propios dispositivos los que contengan estas lentes relajantes pero, de momento, es el óptico quien debe aplicar los filtros.

### Decálogo para combatir el SVI

Además de estas lentes y filtros, hay una serie de consejos que nos pueden ayudar a hacer frente a este problema:

- 1. Sigue la regla del 20-20-20: Apartar la mirada durante 20 segundos, cada 20 minutos enfocando a una distancia de 20 pies (6 metros).
- 2. Parpadea con regularidad para evitar la sequedad. Cuando centramos la atención en una pantalla normalmente parpadeamos con menos frecuencia y realizamos un mayor número de parpadeos incompletos.
- 3. Hazte una revisión optométrica para comprobar si necesitas alguna lenta que ayude a relajar el esfuerzo visual continuado.
- 4. Ajusta la resolución y el contraste del monitor. Cuanta mayor sea la resolución de la pantalla habrá un mayor confort visual.
- 5. El brillo del monitor no debe ser ni demasiado intenso ni demasiado tenue. Además, es básico mantenerlo libre de polvo y huellas, ya que pueden reducir la claridad.
- 6. Evita los deslumbramientos y reflejos en la superficie de la pantalla. Es aconsejable eliminar las fuentes de luz que se encuentren en la zona periférica y posicionar el monitor perpendicular a las ventanas o a otras fuentes de iluminación.
- 7. Si llevas gafas o lentillas, asegúrate de que tienen la graduación actualizada y son apropiadas para tu distancia de trabajo.
- 8. Comprueba la humedad. Para evitar la sequedad ocular evita corrientes de aire o habitaciones con exceso de calefacción y mantente hidratado.
- 9. Cuando uses portátiles o tablets, siempre que sea posible, coloca el portátil o tableta más alto que las rodillas y utiliza una funda que se doble y sirva de apoyo a la tablet.
- 10. Cuando uses el smartphone, recuerda sujetarlo de forma relajada, con los pulgares colocados ligeramente sobre el teclado. Evita utilizar una sola mano.

# Sobre Óptica Universitaria

Óptica Universitaria, fundada en 1992 con la apertura de un centro en la Universidad Politécnica de Catalunya (UPC) de Barcelona, cuenta con un equipo de más de 800 trabajadores y con 61 centros de óptica y audiología. Además, dispone de cuatro establecimientos especializados en audiología, Audiología Universitaria.

La compañía ofrece las mejores marcas a los mejores precios del mercado, con un enfoque muy claro en el beneficio del cliente y una atención personalizada, para proporcionar un servicio basado en la calidad y la excelencia.

# Para más información:

Ruth Amat / Ignacio Almirall Tel.: 617 33 50 24 / 93 241 90 63 Email: amatruth@gmail.com / ialmirall@dcomm.es